## **فرم درخواست سيتولوژی مايعات**

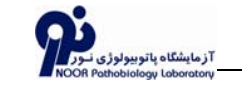

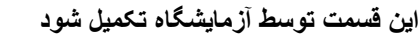

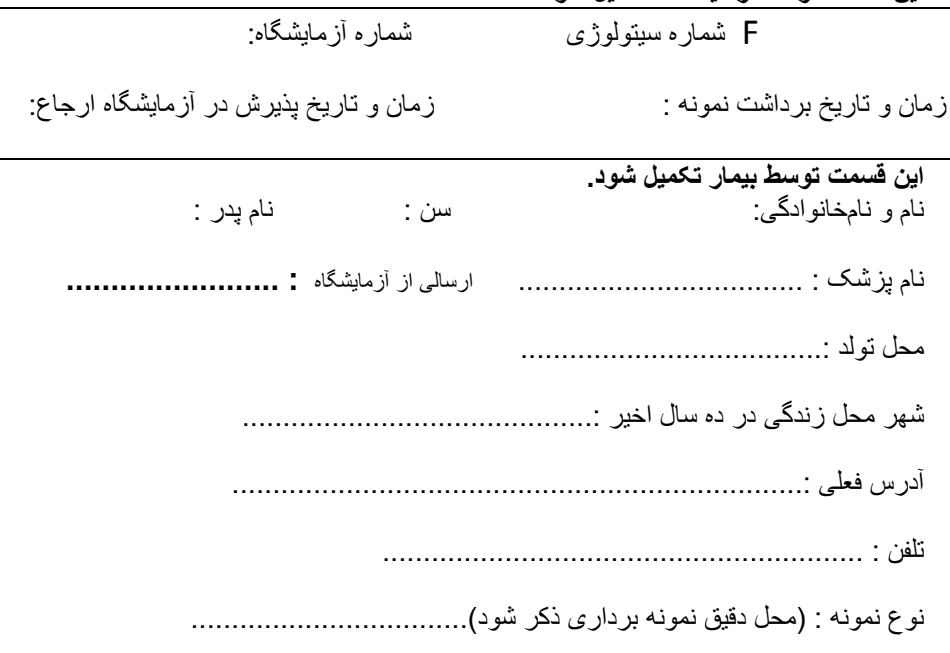

شرح حال <sup>و</sup> علائم بيماری:

آزمايش سيتولوژی قبلی با ذکر نوع ضايعه <sup>و</sup> زمان نمونهبرداری

طبيعی : ................................................. غير طبيعی : ................................................

مدارک پيوست : جواب آزمايش : جواب سيتولوژی قبلی : جواب MRI جواب CT جواب سونوگرافی ساير (ذکر ساير)..................................

تاريخ جواب : پذيرش کننده :

تهران-بلوار کشاورز – بين کارگر <sup>و</sup> جمالزاده – شماره <sup>٩٣</sup> تلفکس ارسالی <sup>۶۶۵٧۶۶٩١</sup>-۴: www.noorlab.ir info@noorlab.ir

## **دستورالعمل ثبت اطلاعات سيتولوژی مايعات**

- \* شماره سيتولوژی <sup>و</sup> شماره آزمايشگاه : پس از پذيرش در آزمايشگاه نور تکميل
	- میشود.لطفاً در اين قسمت چيزی ننويسيد.
- \* ارسالی از آزمايشگاه : نام آزمايشگاه خود را همراه نام شهر خود(به علت تعدد نامهای مشابه) بنويسيد.(مانند : نور تهران)
- \* بيوگرافی کامل بيمار ( نام ، سن ، نام پدر ، محل تولد ، آدرس <sup>و</sup> تلفن ) بطور کامل <sup>و</sup> خوانا توسط بيمار يا آزمايشگاه ارسال کننده تکميل گردد.
- . \* نوع نمونه : دقيقاً ذکر شود نمونه مربوط به کدام قسمت <sup>و</sup> چه ناحيهای از بدن است \* شرح حال <sup>و</sup> علائم بيماری : علائم <sup>و</sup> مشکلاتی که بيمار بابت آن به پزشک مراجعه داشته بطور کامل قيد شود.
- \* اگر قبلاً آزمايش سيتولوژی انجام شده نوع ضايعه <sup>و</sup> زمان نمونه برداری شرح داده شود. \* در صورت الصاق جواب آزمايش ، جواب سيتولوژی قبلی ، MRI <sup>و</sup>..... گزينه مناسب را علامت بزنيد.
- \* کادر مربوط به تاريخ جواب <sup>و</sup> پذيرش کننده ، پس از پذيرش در آزمايشگاه نور تکميل میشود. لطفاً در اين قسمت چيزی ننويسيد.